## MGL Avionics EFIS Aviation Database interface

## **Data structure**

The system uses a single navigation database file which contains waypoints, airport information and airspace information, plus it makes provision for a large amount of additional information with may be utilized in future such as airways, IFR approaches and departures and more.

The Navidata.ewd file is not directly editable and is created either by the PocketFMS application or Enigma Flight Planner version 1.0.0.8 or higher.

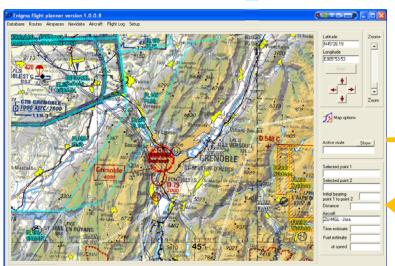

MGL FlightPlanner Program
(Free)

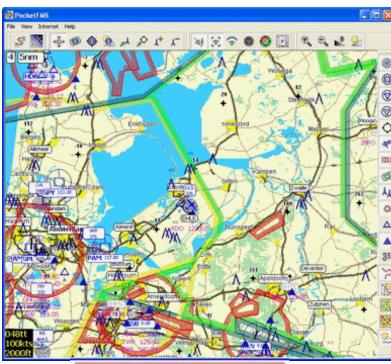

PocketFMS Program (requires subscription)

## File location on EFIS

SD Card

The Navidata.ewd database can either be installed in the Enigma internal Flash memory if size allows this or else it can be placed on your SD card. If the Navidata.ewd file is found on the SD card, it will be used and any internal Navidata.ewd file will be ignored.

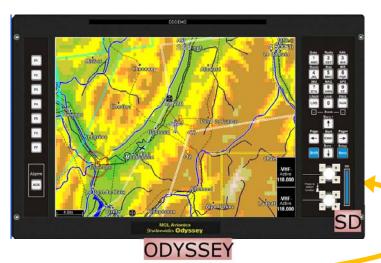

Supplementary waypoints work just like fixed Navidata waypoints except they show in a different color in the Waypoint manager or "Goto" screen and they can be edited.

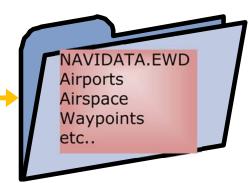

NAVIDATA.EWD

Waypoints.ewd Supplementary

waypoints

Airports Airspace Waypoints

etc..

ata Aircraft Flight Log Setup

Export to WAYPOINT.EWD file

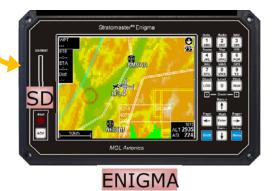

## **Data protection**

Navidata files created with PocketFMS can only be used on authorized Enigma instruments. You can authorize your Enigma(s) if you have a valid PocketFMS subscription. PocketFMS data can be used without authorization by PocketFMS on the Enigma simulator. Navidata files created with Enigma Flight Planner are open format and can be used on any Enigma.

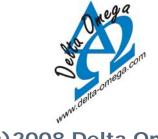

(c) 2008 Delta Omega www.stratomaster.eu